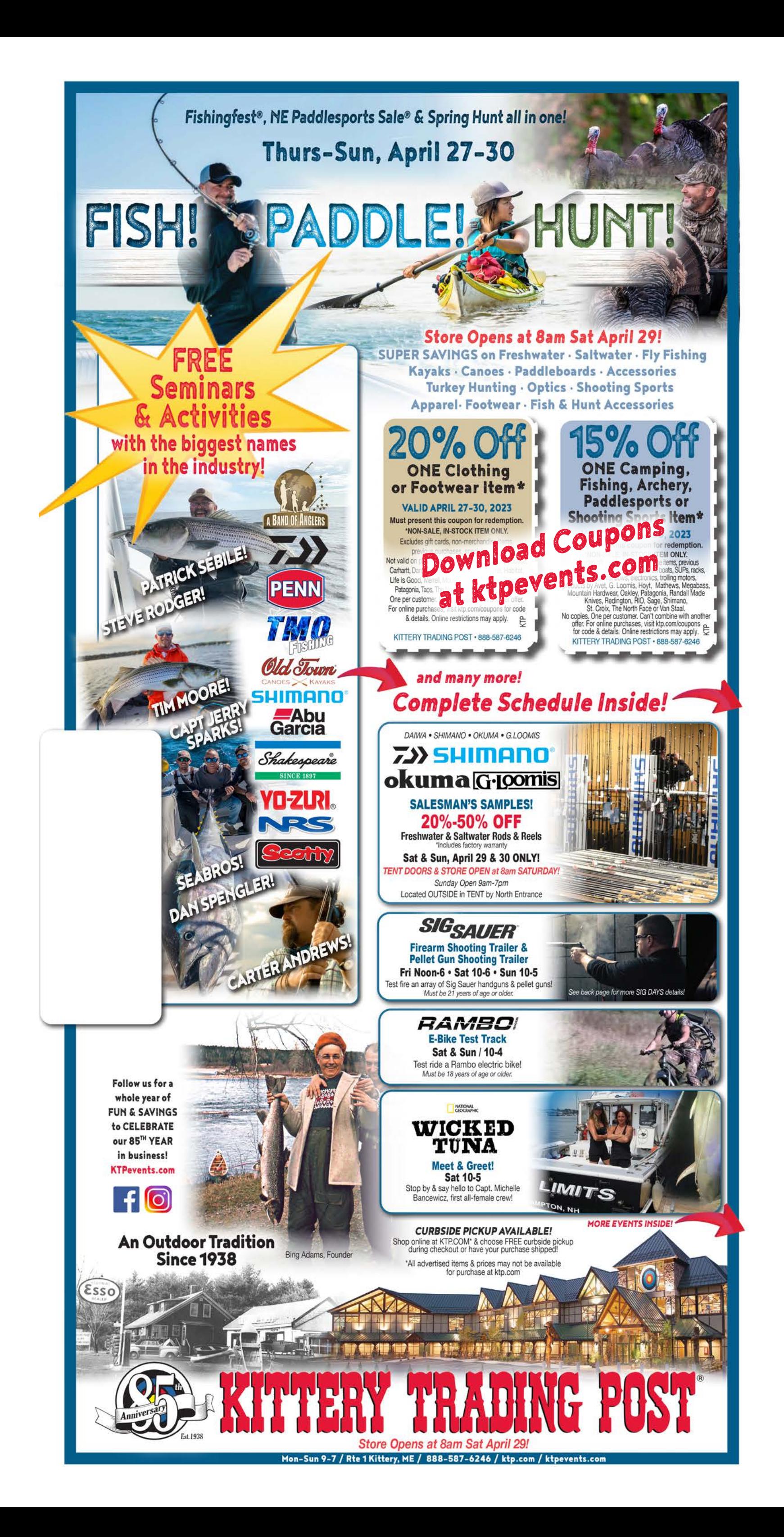

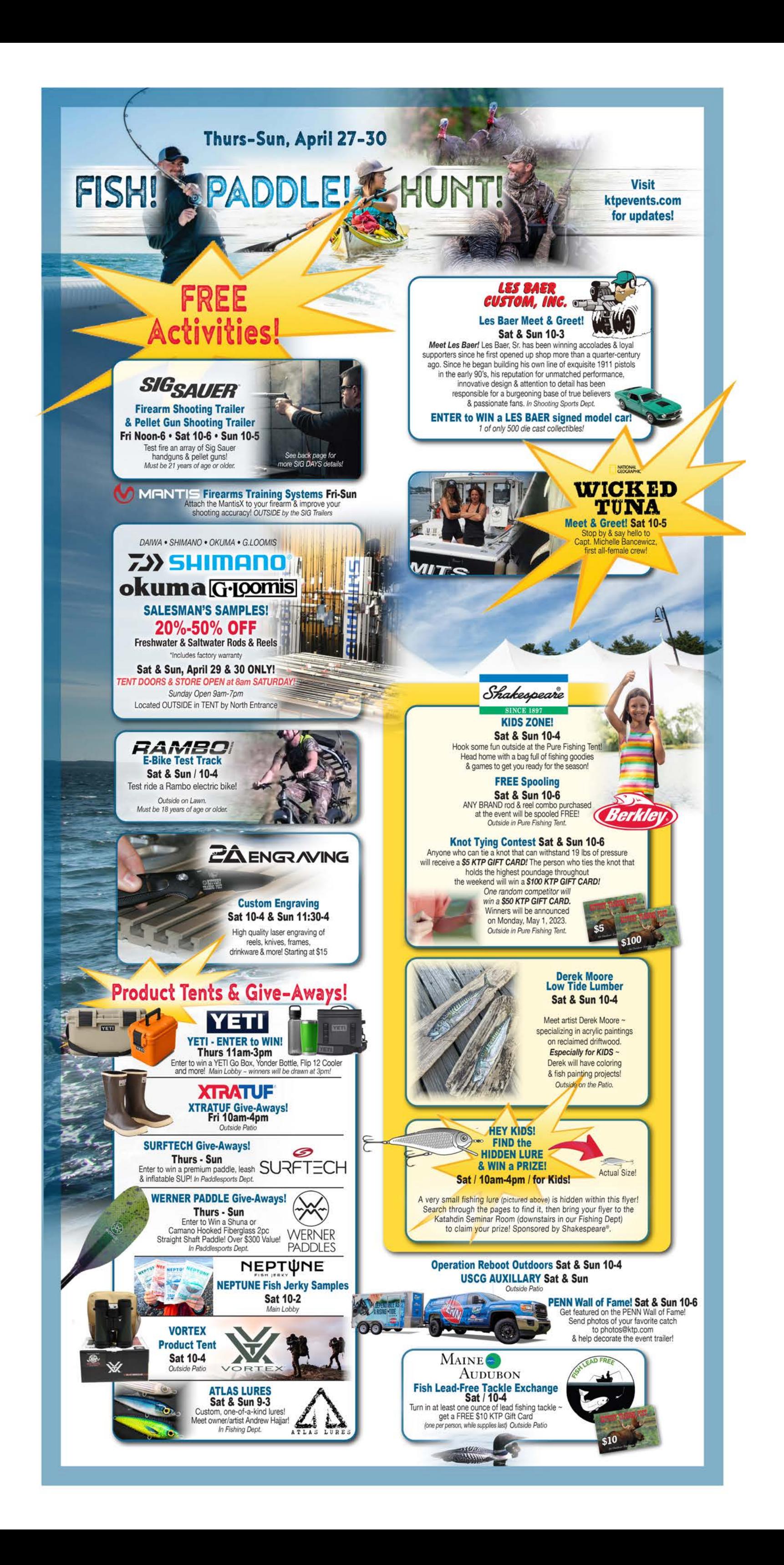

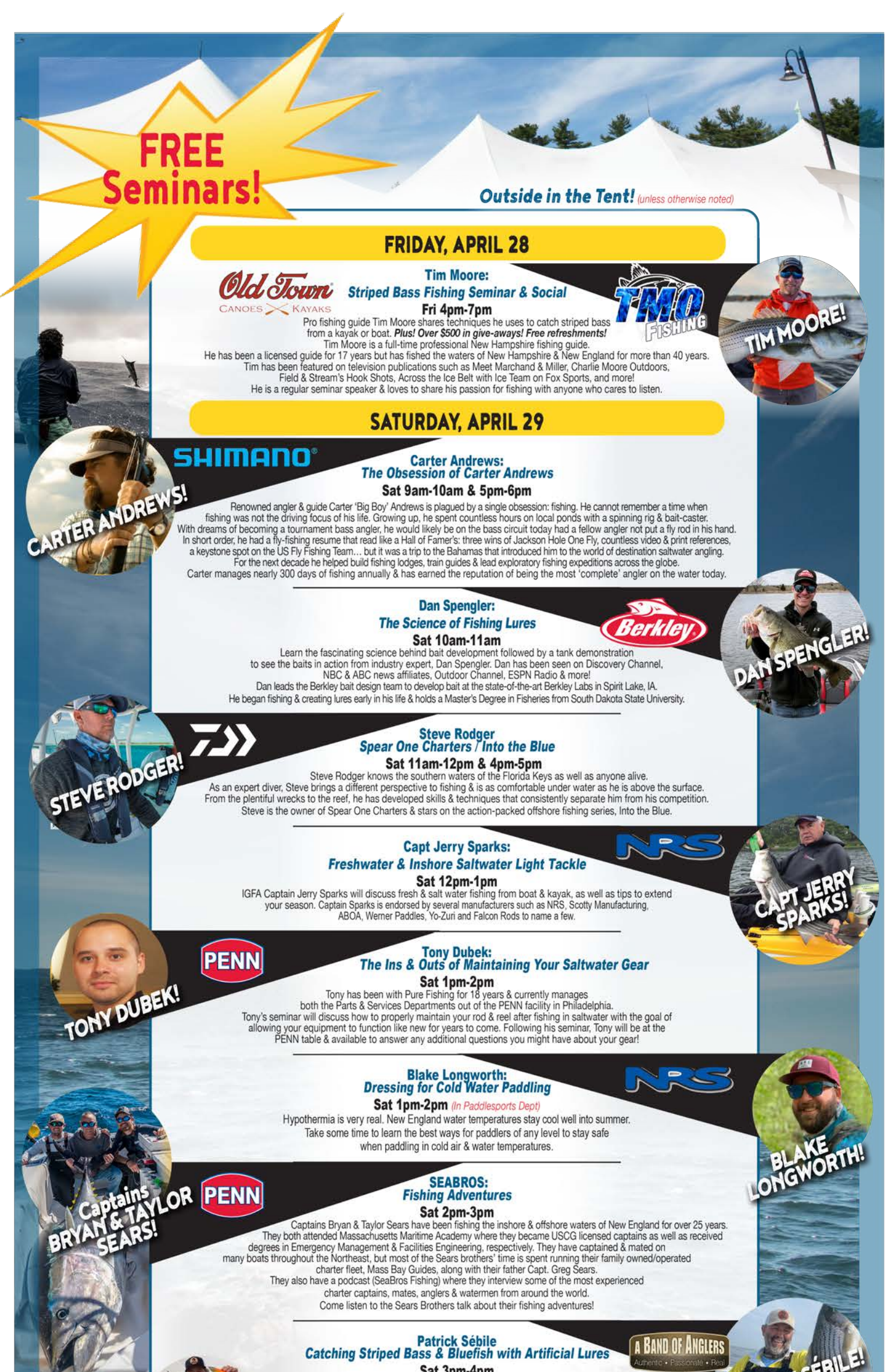

## Sat spm-4pm

Patrick Sébile is an angler, designer, entrepreneur & author. He is also a proud dad of twins, Jade & Luke. Patrick holds 43 IGFA World Records & has caught 783 different fish species in 71 countries. He has also written & published 7 books & 800+ articles on fishing. His first trip to NE was in 2004 & he loves to come back often to catch striped bass & bluefish. Patrick will discuss catching striped bass & bluefish with artificial lures & share a great story or two on fishing around the globe.

Steve Rodger / Daiwa Sat 4pm-5pm (see above 11am description)

Carter Andrews / Shimano Sat 5pm-6pm (see above 9am description)

## **SUNDAY, APRIL 30**

**FREE** 

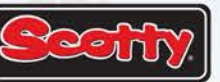

## **Capt Jerry Sparks / Scotty** Freshwater & Inshore Saltwater Light Tackle Sun 9am-10am

Captain Sparks will discuss fishing techniques utilizing kayaks & small boats.

Dan Spengler / Berkley Sun 10am-11am (see Sat. description) Steve Rodger / Daiwa Sun 11am-12pm (see Sat. description) Carter Andrews / Shimano Sun 12pm-1pm (see Sat. description) Patrick Sébile/ A Band of Anglers Sun 1pm-2pm (see Sat. description) **SEABROS Sun 2pm-3pm** (see Sat. description) Capt Jerry Sparks / NRS-Sun 3pm-4pm (see Sat. description) Tony Dubek / PENN Sun 4pm-5pm (see Sat. description)

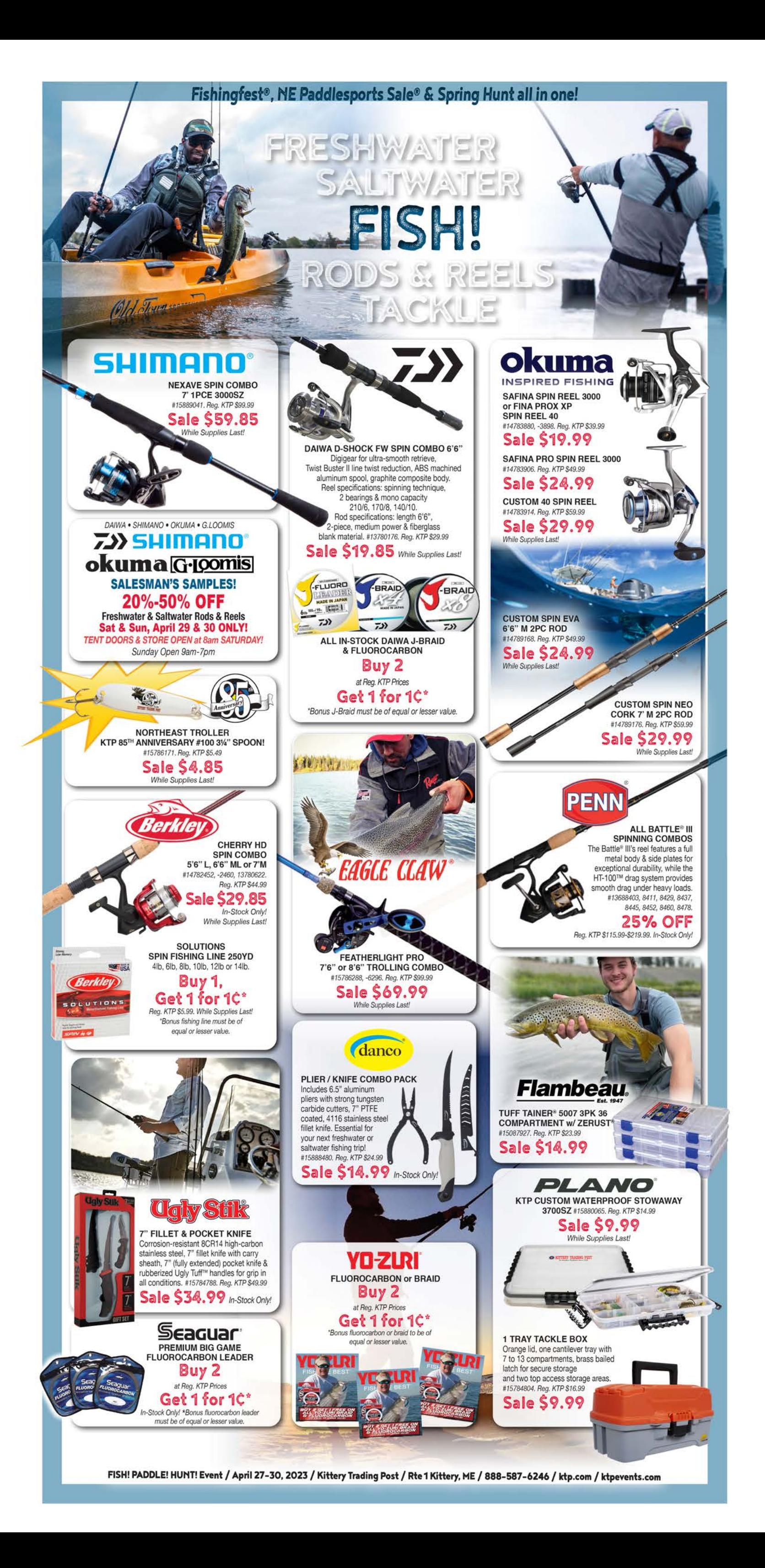

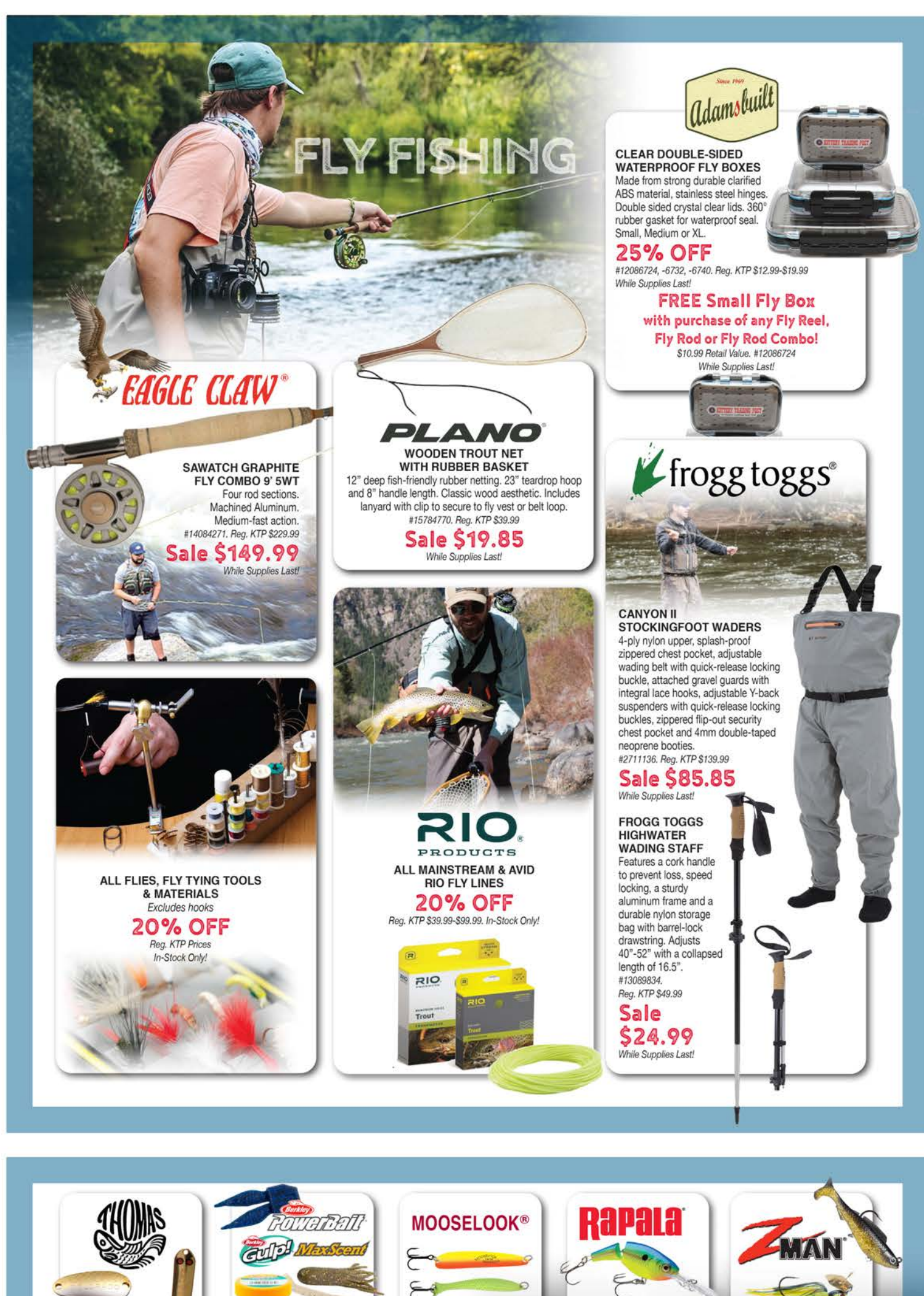

ALL THOMAS

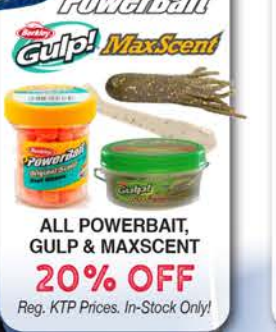

ALL MOOSELOCK<br>& BRECKS LURES **20% OFF** 

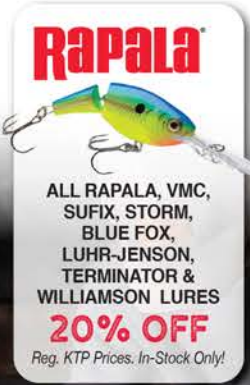

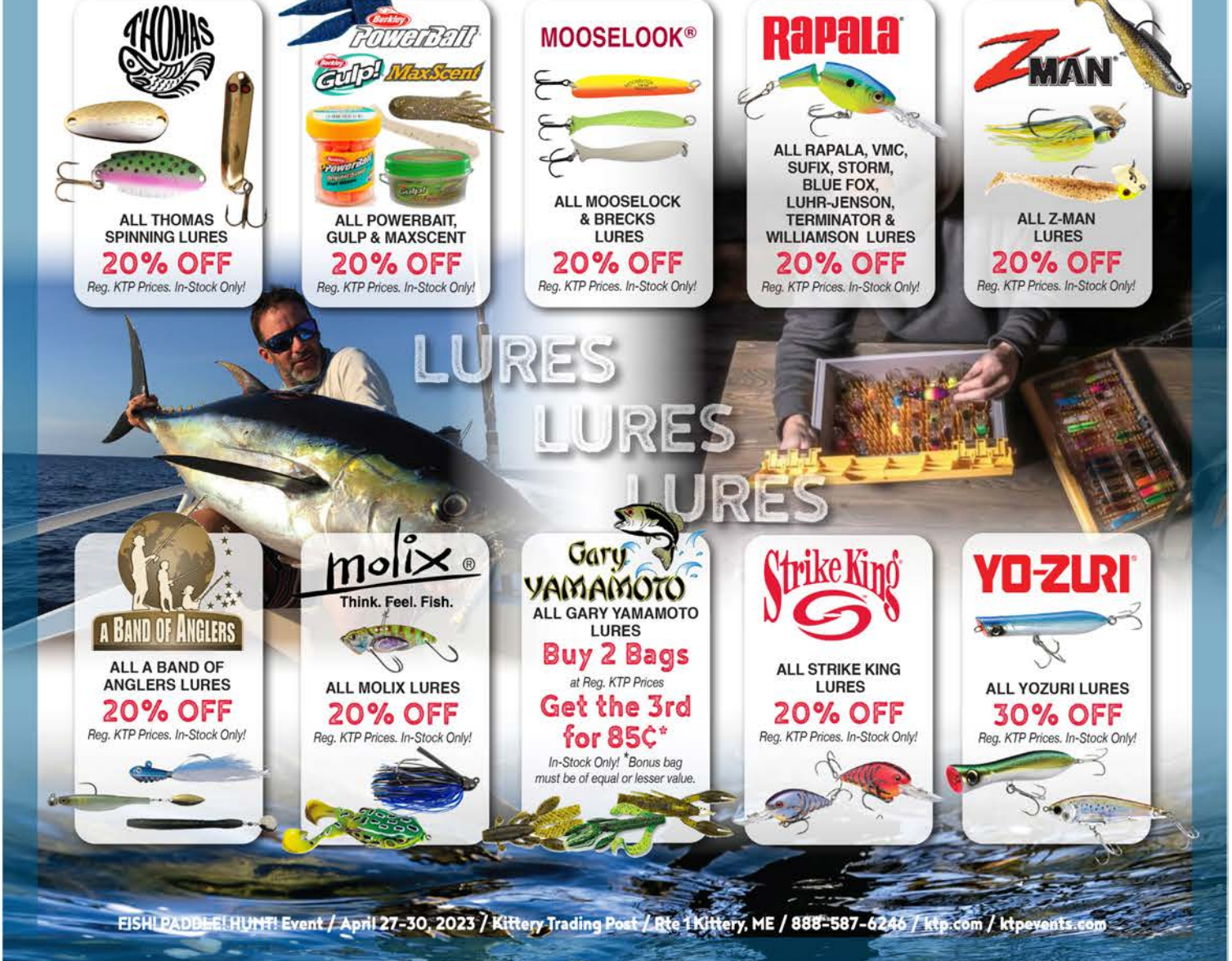

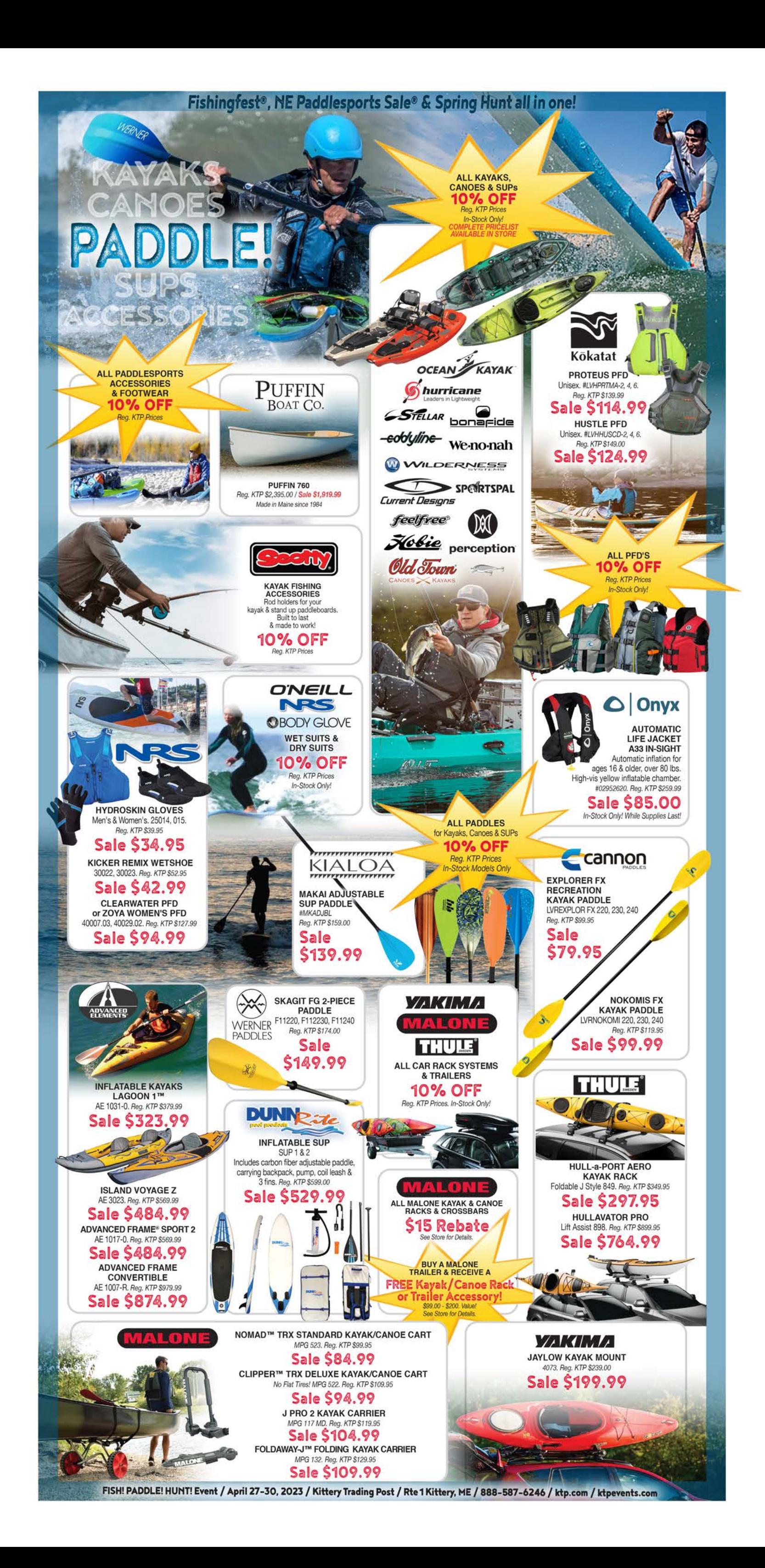

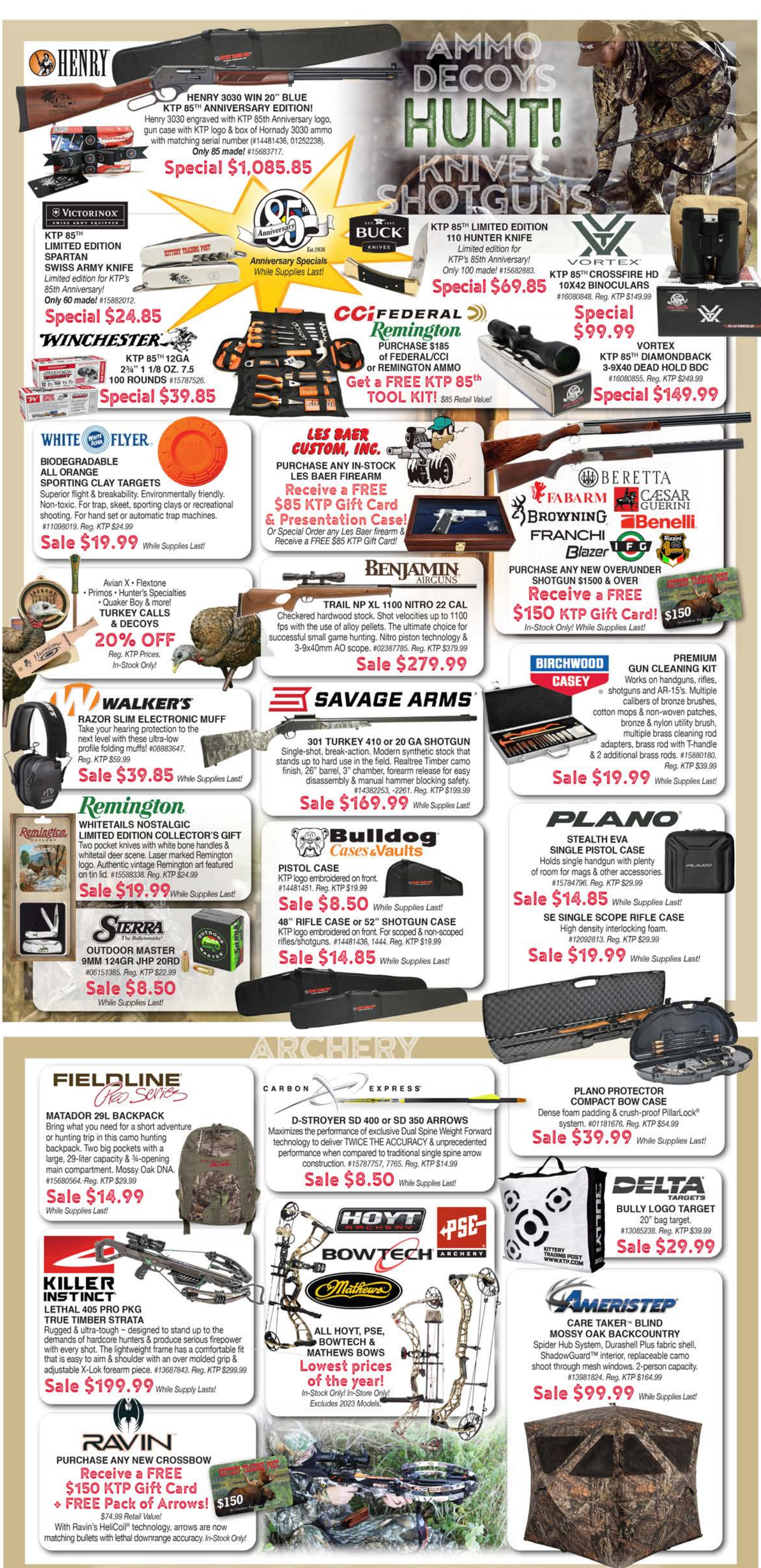

Major Bow Company Representatives will be on hand Saturday & Sunday to answer questions!

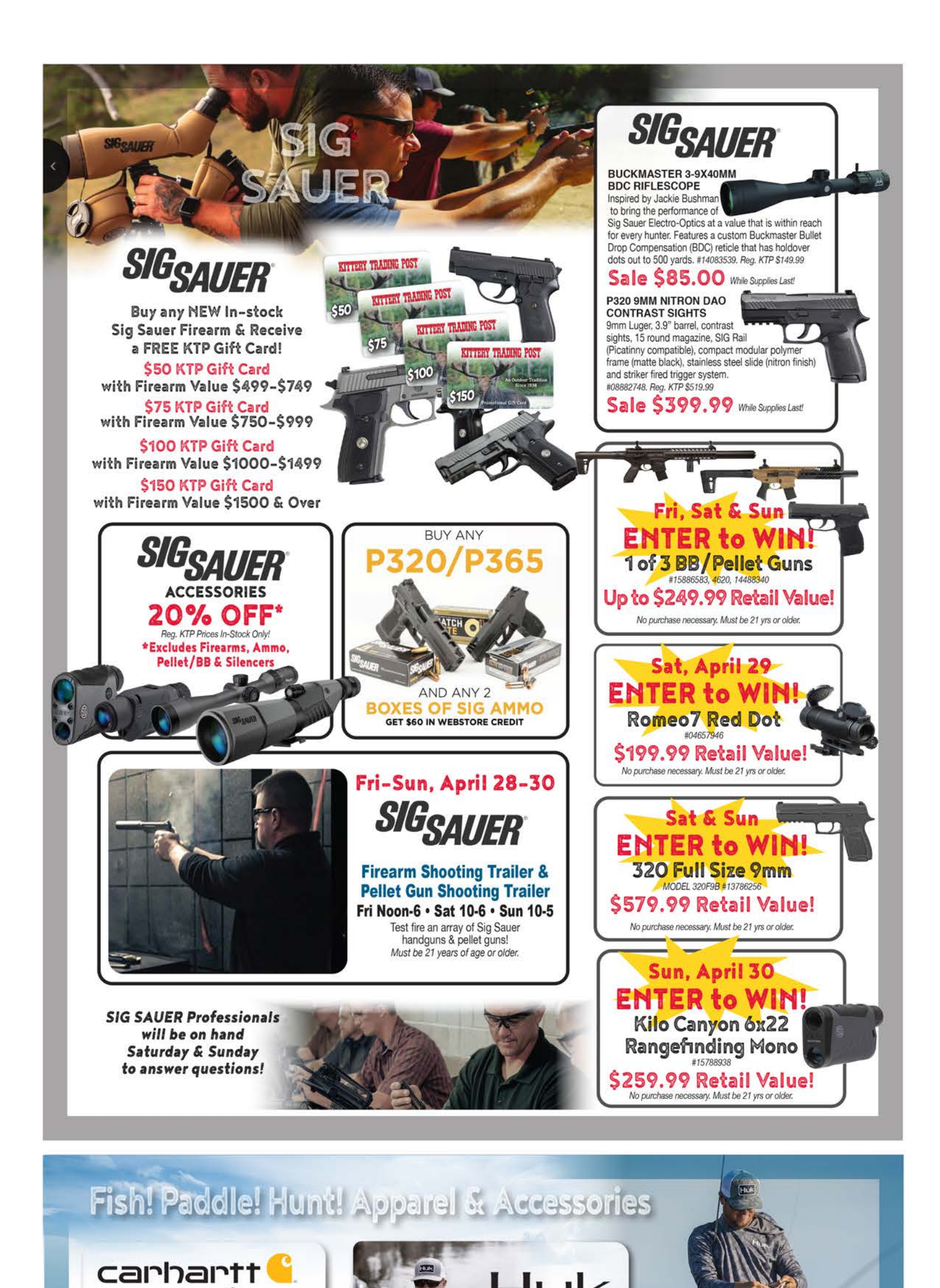

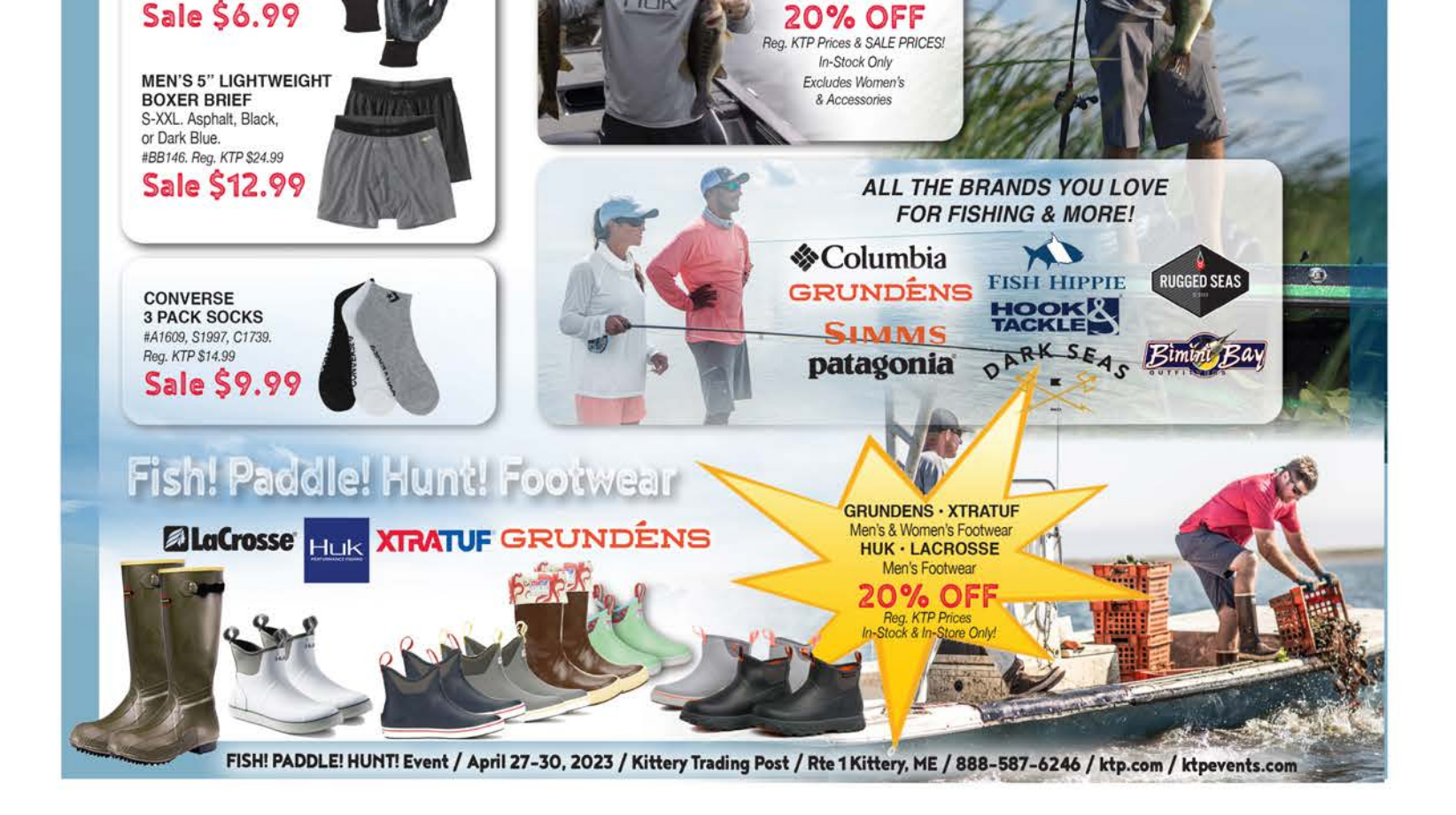

**ALL HUK MEN'S & KIDS' APPAREL** 

**MEN'S KNUCKLER** C-GRIP<sup>®</sup> GLOVES<br>#0A697. Reg. KTP \$13.99